I'm trying to use some encoder switches to adjust feed and spindle overrides. I have a mesa 5i25-7i77 set-up. I using the option 3 and the pins 16,17,18,19 . I get a pulse in hal scope showing they are working but must be missing something in the hal file. I moved the encoder to gmoccapy to the post hal as instructed but still doesn't work.

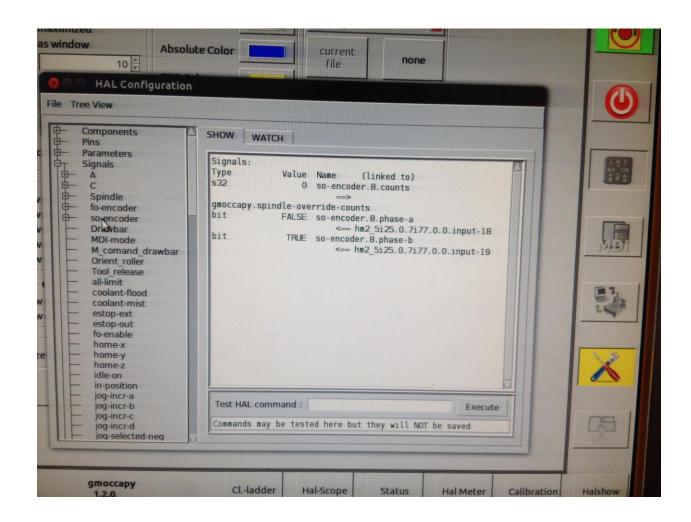

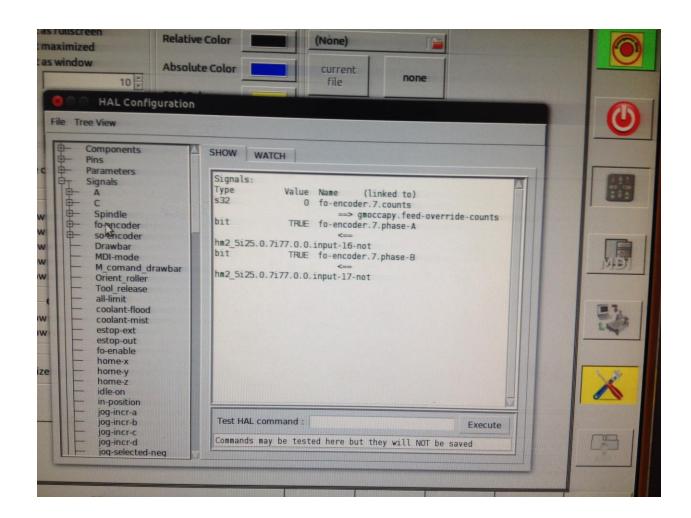

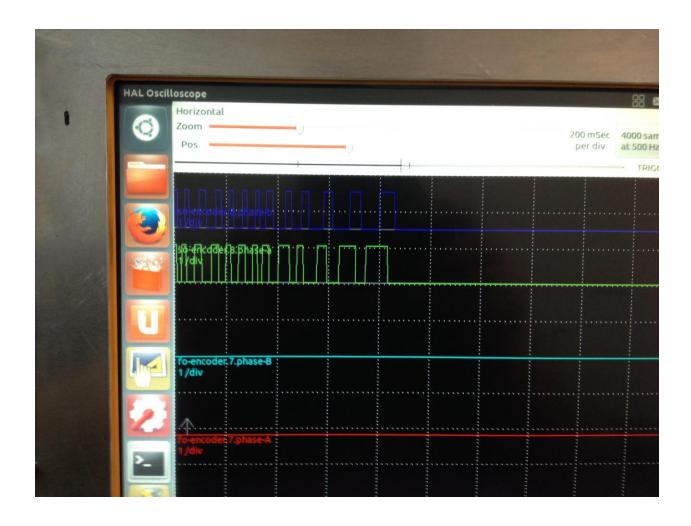

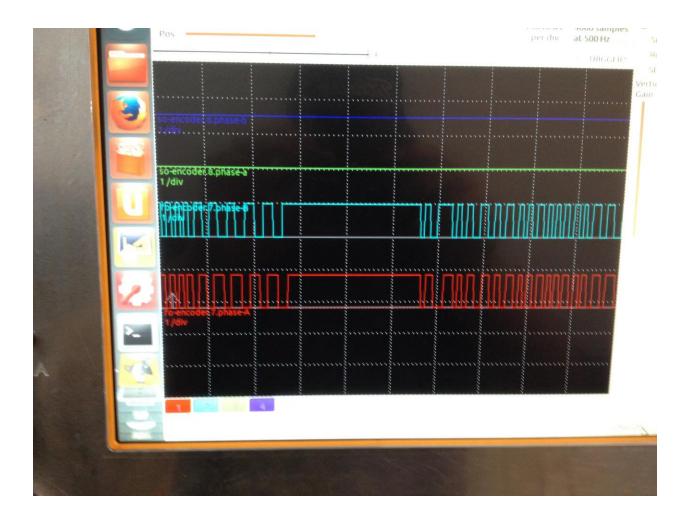

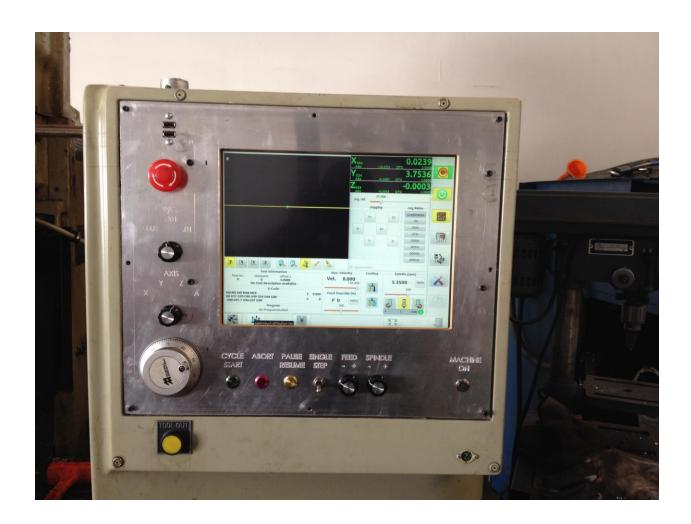

```
serb jodrici . mii
                                         0.000000
             setp jogincr.in12
                                         0.000000
             setp jogincr.in13
                                         0.000000
             setp jogincr.in14
                                         0.000000
             setp jogincr.in15
                                        0.000000
  linuxgas
         # connect feed overide increments - MPG
            setp halui.feed-override.scale .1
        net fo-enable => halui.feed-override.count-enable
Link to met fo-encoder.7.counts => halui.feed-override.counts
         # connect spindle overide increments - MPG
            setp halui.spindle-override.scale .1
         net so-enable => halui.spindle-override.count-enable
         net so-encoder.8.counts => halui.spindle-override.counts
        # ---motion control signals---
        net in-position <= motion.in-position
net machine-is-enabled <= motion.motion-enabled
PARTITED
         # ---digital in / out signals---
        # ---estop signals---
launch PARI net estop-out <= iocontrol.0.user-enable-out net estop-ext <= iocontrol.0.emc-enable-in
                                                                                             1
        # ---toolchange signals for custom tool changer---
         net tool-number
                                  <= iocontrol.0.tool-prep-number => classicladder.0.s32in-00
         net tool-change-request
                                   <= iocontrol.0.tool-change => classicladder.0.in-03
         net tool-change-confirmed => iocontrol.0.tool-changed => classicladder.0.out-03
                                                             Plain Text . Tab Width: 8 .
```

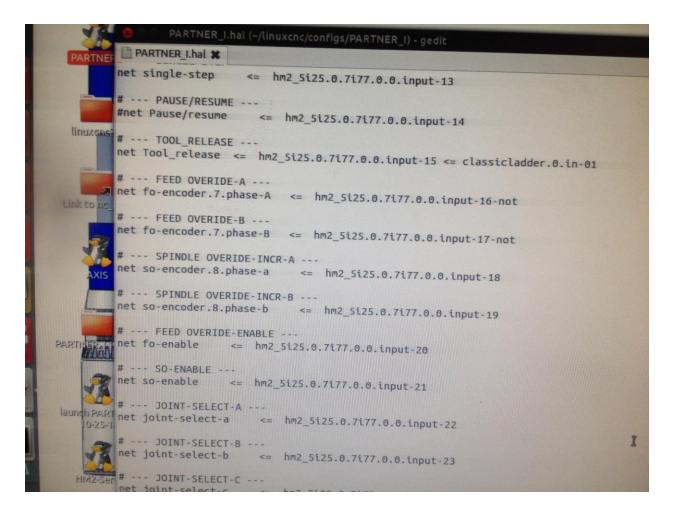